### CIRA's Internet Performance Test

Presented by: Yachen Shen & Don Slaunwhite

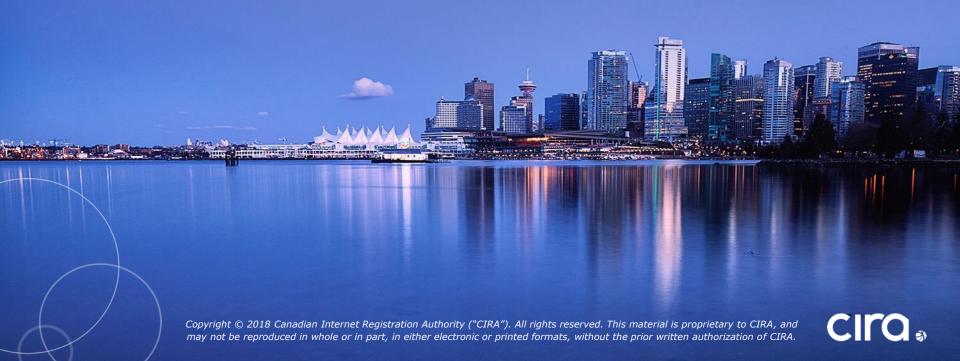

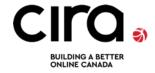

.CA

**2.7 million** .CA domains with 100% uptime.

#### **Cybersecurity Services**

**100,000** new cybersecurity threats blocked daily by D-Zone Firewall.

#### **Registry Services**

Robust top-level domain products and services.

#### We support initiatives that enhance Canadians' internet experience:

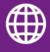

Global Internet Leadership

Support internet governance and standards through global organizations such as ICANN and CENTR

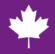

**Canadian Initiatives** 

- 11 Internet Exchange Points nation-wide
- 280,000+ internet performance tests conducted last year

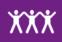

Community Initiatives

 More than \$4.2 million in grants to 102 projects through our Community Investment Program

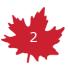

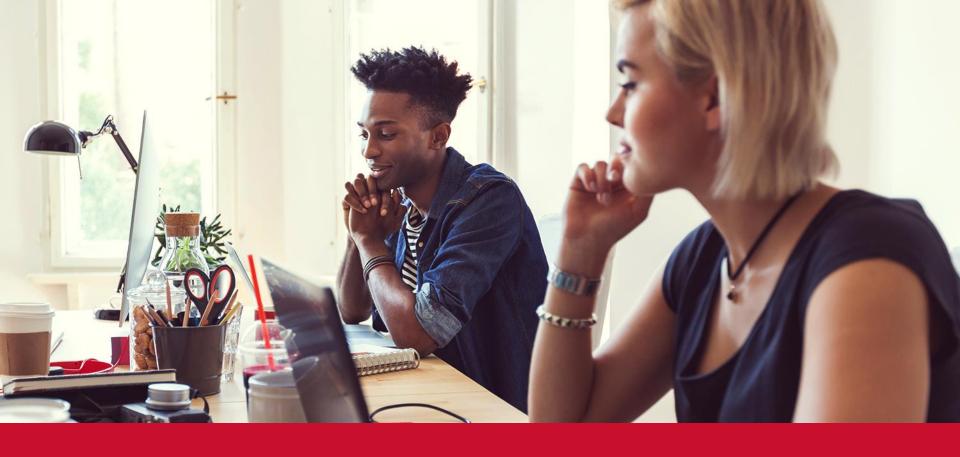

# The Internet in Canada

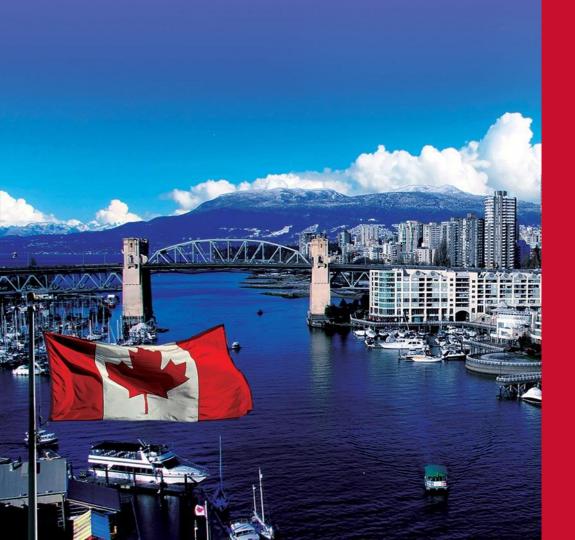

#### CRTC

The Canadian Radiotelevision and **Telecommunications** Commission (CRTC) is an administrative tribunal that regulates and supervises broadcasting and telecommunications in the public interest. They establish definitions of Broadband within Canada.

#### CRTC – Broadband Definition

- 1999 The basic service objective was set out:
  - individual line local touch-tone service;
  - the capability to connect to the Internet via low-speed data transmission at local rates;
  - access to the long distance network, operator/directory assistance services, enhanced calling features and privacy protection features, emergency services, as well as voice message relay service; and
  - a printed copy of the current local telephone directory upon request.
- 2011 It set an aspirational target of universal access to:
  - Download speeds of 5 Mbps
  - Upload speeds of 1 Mbps
  - But did not include high-speed Internet in the basic service definition

### CRTC - Broadband Redefined

- 2016 Defined that all Canadians should be able to access speeds of:
  - Download speeds of 50 Mbps
  - Upload speeds of 10 Mbps
  - Access to a service offering with an unlimited data allowance
- 2018 Defines high-quality fixed broadband requirements:
  - Round-trip latency threshold of 50 milliseconds,
  - Packet loss threshold of 0.25%, both based on measurement during peak times.
  - Starting a separate proceeding to establish an appropriate QoS metric for jitter.

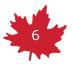

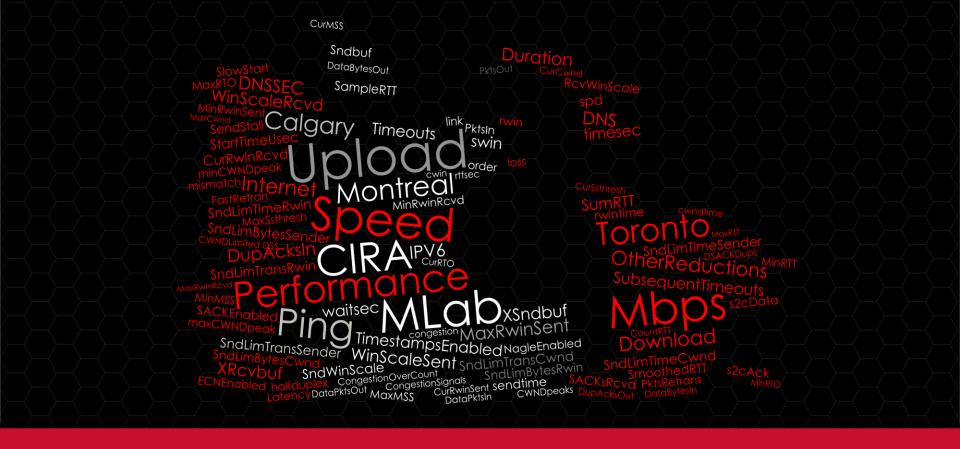

Canada's Internet Performance Test (IPT) performance.cira.ca

### Internet Performance Test (IPT)

- As a not-for-profit organization, one of our primary goals is to see the Internet thrive in Canada and around the world.
- In order to develop the Internet you first need to understand the State of the Internet.
- We found there was no active mechanism to measure true broadband speeds in Canada.
- After examining a number of alternatives, CIRA chose to work with the Measurement Lab Consortium (M-Lab) back in 2011.

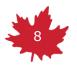

### IPT Original Goals - Open Data

- Improve the availability of neutral and open data about the state of the Internet in Canada.
- Provide consumers with a public broadband testing solution that is open and transparent.
- Implement a research platform that is adaptable to a changing Internet and that is completely open to developers and researchers.
- Encourage and support public participation in research, development, and analysis.

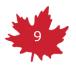

### IPT Original Goals – Measurements

- Measure broadband connection performance and transparency by location
- Measure mobile connection performance and transparency by location
- Measure IPv6 adoption rate (% of clients support native IPv6, trending)
- Measure DNSSEC adoption rate (% client support native DNSSEC, trending)
- Measure trans-Canadian traffic routes (% of traffic flowing outside Canada, trending)

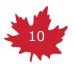

### IPT Original Goals - Reporting

- Report on broadband and mobile performance by ISP, ISP subscription services and costs.
- Provide mobile heat maps by performance, transparency, ISPs, ISP subscription services by GPS location
- Provide broadband heat maps by performance, transparency, ISPs, ISP subscription services by province, city, postal code, etc.

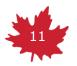

### IPT - What did we do.

2013

• M-Lab Servers 2014

Develop Portal 2015

• Launch

2016

 New User Features 2017

- City IPT
- More M-Lab Servers

2018

Amazon Web Services

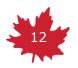

### Adding new M-Lab sites

- In 2013 CIRA worked with M-Labs to create 3 new sites in Canada:
  - Toronto
  - Montreal
  - Calgary
- In 2017 CIRA worked with M-Labs to upgrade existing sites and add another 3 sites:
  - Moncton
  - Winnipeg
  - Vancouver

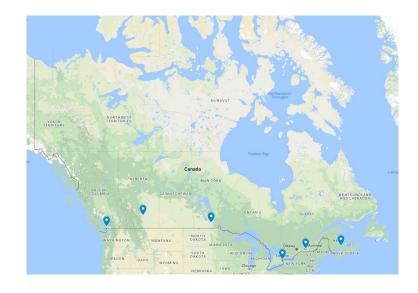

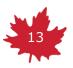

#### IPT – Features

- Uses the NDT (Network Diagnostic Test)
- Presents Download, Upload and advanced details
- Separate test to present DNSSEC & IPV6 support
- Choropleth Mapping to provide easy-to-view results
- Visual Traceroute

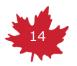

### IPT – Take a look

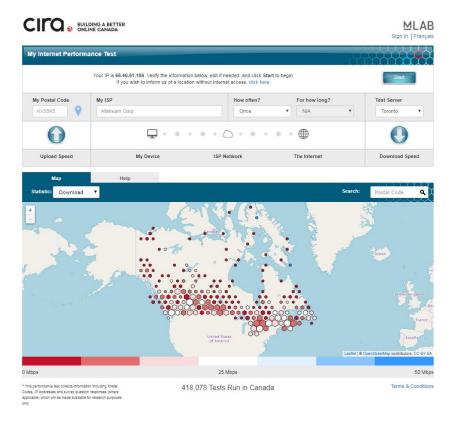

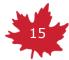

#### IPT – The Test

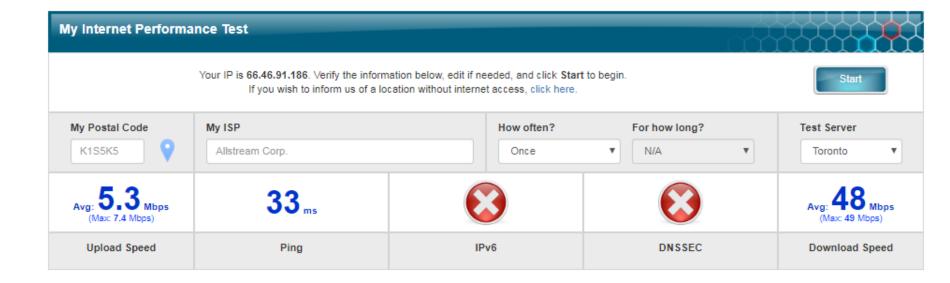

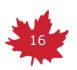

## IPT - The Map

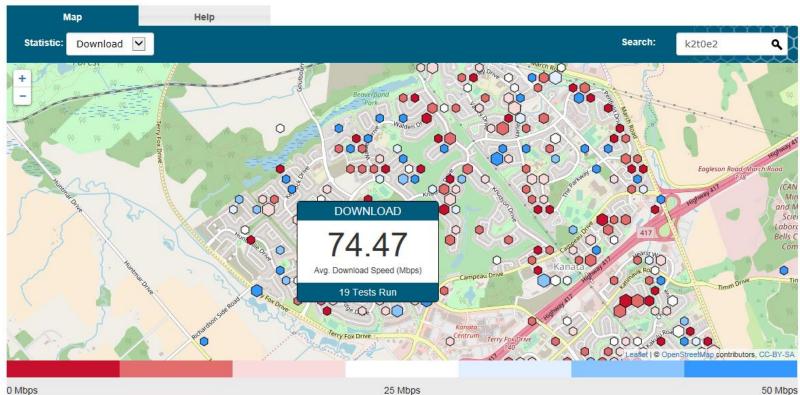

### IPT – Where am I?

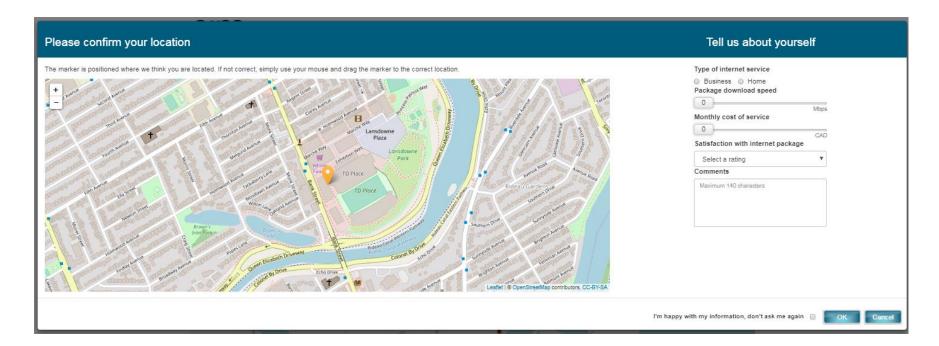

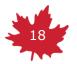

#### **IPT Users**

- Added the ability to log into IPT.
- Keep History of your tests run.
- Allow Auto-Run of IPT tests.
- Share results via social media friendly image

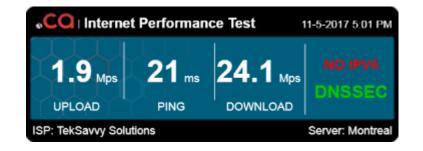

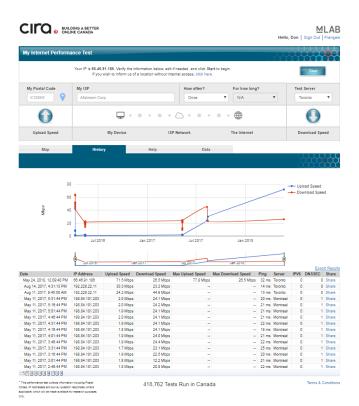

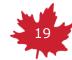

### Launching the IPT

- How to launch a successful Internet Performance Test.
  - Press Releases
  - Newspaper Articles
  - Radio spots
  - Contests
  - Search Engines
- Difficult to maintain momentum and keep people engaged.

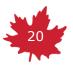

### Search – Above the fold

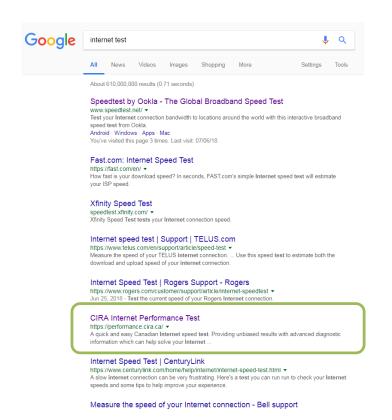

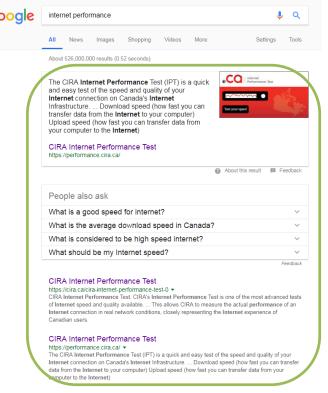

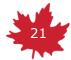

### The world can quickly change...

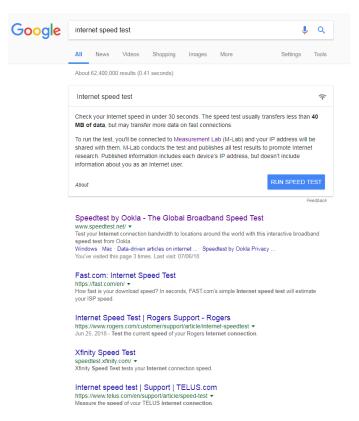

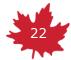

## IPT Marketing – Tests per Day

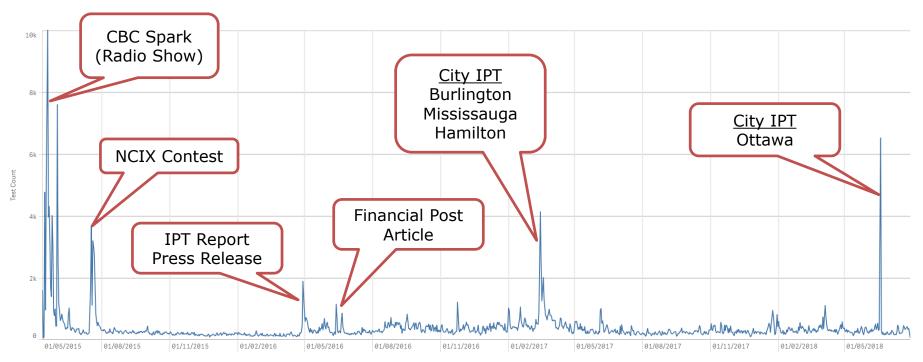

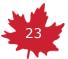

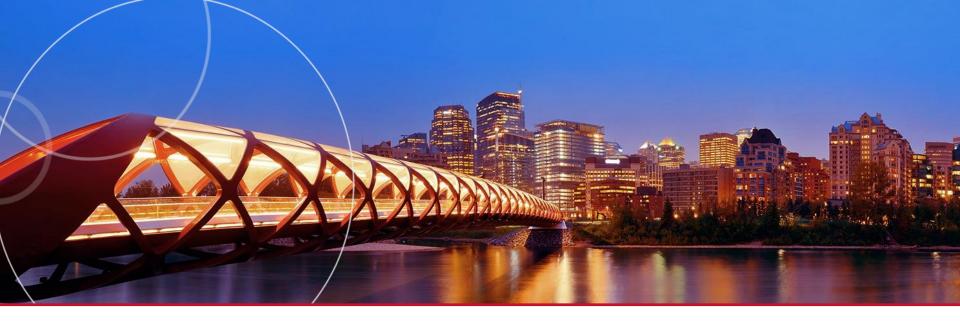

## Technology

CIRA's IPT is essentially built on three different tests. Network Diagnostic Test, DNSSEC test, IPV6 test

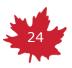

### Network Diagnostic Test – NDT

- Network Diagnostic Tool (NDT) is a client/server program that provides network configuration and performance testing. It forms the base test for the IPT.
  - Provides speed information
  - Provides Web100 detailed information
  - Originally run as a command-line client.
  - As the times changed moved from Java, Flash to Websocket as the technology of choice for the web client.

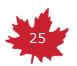

#### IPT - DNSSEC

- The test connects and retrieves data from two DNSSEC protected websites where one site is configured incorrectly and should not have access to retrieve the data.
- If the test is able to retrieve the data from the incorrect website then that means you are not protected with DNSSEC benefits.
- Your computer, your home network and Internet Service Provider (ISP) connection all must support the newest DNS features to enable DNSSEC validation in order to pass the test.
- 19% IPT test users are DNSSEC capable

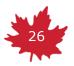

#### IPT - IPV6

- The IPv6 test is designed to connect and retrieve an image from an IPv6 only web site. Your computer, your home network and your Internet Service Provider (ISP) all must support IPv6 in order to pass the test.
- 13.5% IPT Test users are IPV6 capable

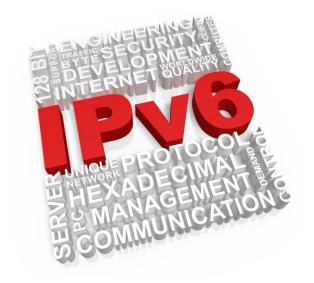

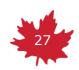

### NDT is Great!!

But it does have a few areas that could be improved.

- Websocket
- Heuristics
- High Speed
- Satellite
- Jitter

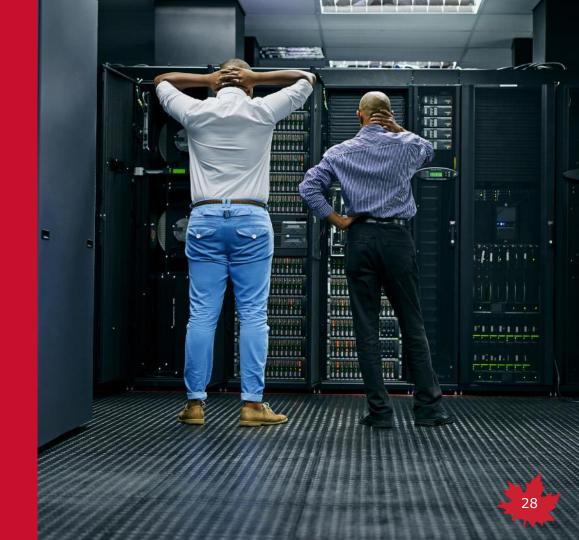

#### NDT Client - Websockets

- Websockets is a great technology that works with in most major browsers.
- We did run into a few difficulties along the way.
- Certain browsers had poor websocket performance.
  - This manifested in slower or incorrect test speeds.
- Over time browsers improved their websocket performance, while good, this also created a variance in the test results.
- As a result the IPT always recommended users use Google Chrome which constantly produced solid results.
- The vast majority of our tests were using Chrome or Firefox.

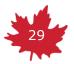

### NDT Client - Heuristics

- NDT test provides heuristics to assist the users in their evaluation. Unfortunately not all are applicable or correct in our current environments. For example:
  - Bottleneck Link Detection
  - Duplex Mismatch Detection
  - Link Type Detection
  - Faulty Hardware Link Detection

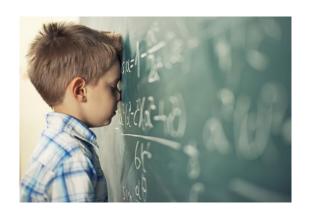

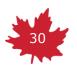

### NDT Client – High Speed Tests

- NDT Client using Websockets can test reliably to the 700Mbps range under ideal conditions. Which for the vast majority of people is more than enough.
- However with Fibre becoming more and more popular we are finding that the NDT test (in the IPT context) is sometimes struggling to test accurately.
  - Users with 1Gbps connections have trouble.
  - The Canadian M-Lab sites only have 1Gbps transit to them.
  - Overloading when 10 people try and run a NDT test with 150 - 200Mbps bandwidth?

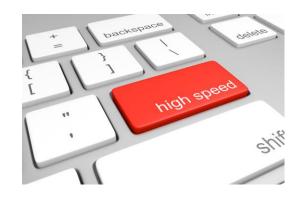

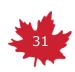

#### NDT Client – Satellite

- Canada is huge. Although the majority of people live in urban areas we still have almost 20% of Canadians in rural conditions.
- Many of those rural areas, and also small isolated urban areas, rely on Satellite for their Internet access.
- We have been unable to determine exactly why but the NDT test has a difficult time with Satellite connections.
- It may be the high-latency, it could be the method that the satellite base stations operate or something else.
- Many cases we have entire towns unable to complete a test. While in other areas they have no problem. (But it is slow..)

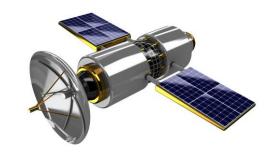

### 

- There is no single agreed upon definition of Jitter.
- It can be better described as "Packet Delay Variation"
- There are RFCs that try and do that:
  - RFC 3393 and 5481 and 4689
- The NDT test returns a value for Jitter and sometimes refers to Average RTT as Jitter.
  - Jitter = MaxRTT MinRTT
  - avgrtt = sumRTT/countRTT;

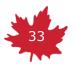

#### NDT Client – Jitter Revisited

- Calculating Jitter via MaxRTT MinRTT is statistically problematic for us in that outliers will have a tremendous affect on the result.
- We have had numerous discussions with interested parties as to why our Jitter numbers are wrong.
- We have started a project to go back through all our IPT tests and try and find the snaplogs associated to those tests. From there we are analyzing the NDT data and recalculating Jitter.

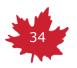

### NDT Client – The Ookla Issue

I have spent many a day explaining the differences between testing for speed and quality. This is best exemplified by the difference users see between a test run with

- Ookla
  - multi-stream
  - ignoring errors
  - usually on-net
- and IPT (NDT)
  - single stream
  - looking at quality of connection
  - off-net

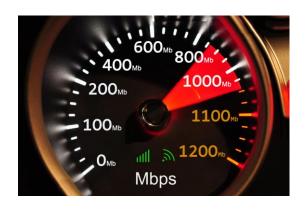

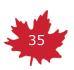

### NDT – Can we get there?

- Can we work together to produce the next-generation of Network Diagnostic Test.
- One that combines testing Quality with:
  - Modern Heuristics
  - Agreed upon Definitions
  - Easier debugging
  - More Wireless Friendly (Mobile & Satellite)
  - Better access to Data
- And the ability to test pure SPEED. (Which it seems some days, is what everyone wants...)

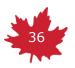

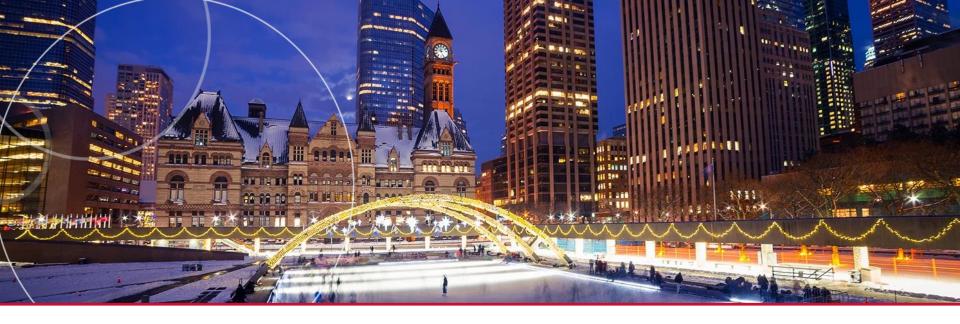

## City IPT

Internet Performance Test for Communities

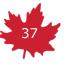

## City IPT

- In 2016 we created a prototype of a City IPT. This
  page builds on the IPT by adding in heat maps for
  different applications as defined by the customer.
- In most cases cities are interested in:
  - Ridings or Wards
  - Neighbourhoods
  - Old City Boundaries

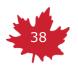

## City of Ottawa IPT

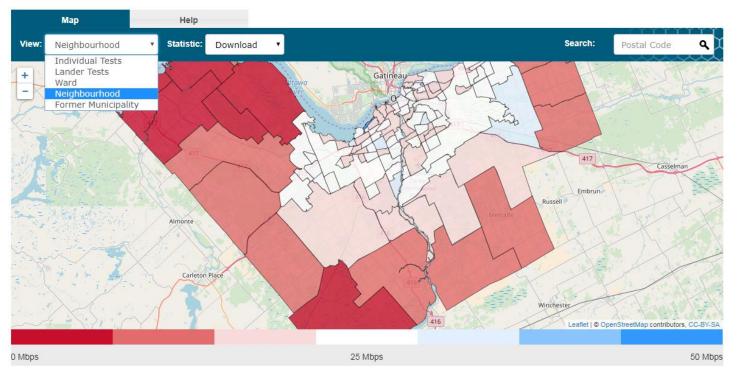

<sup>\*</sup> This performance test collects information including Postal Codes, IP Addresses and survey question responses (where applicable) which will be made available for research purposes only.

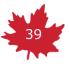

## City IPT

- In the last two years we have engaged 16 organizations to license a City IPT Lander.
- Most are Municipalities such as the City of Ottawa.
- A few are representing entire regions such as Annapolis Valley and Southwestern Ontario.
- And even an ISP.
- First Nations supporters are examining the use of IPT to better understand the infrastructure available to their communities.

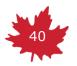

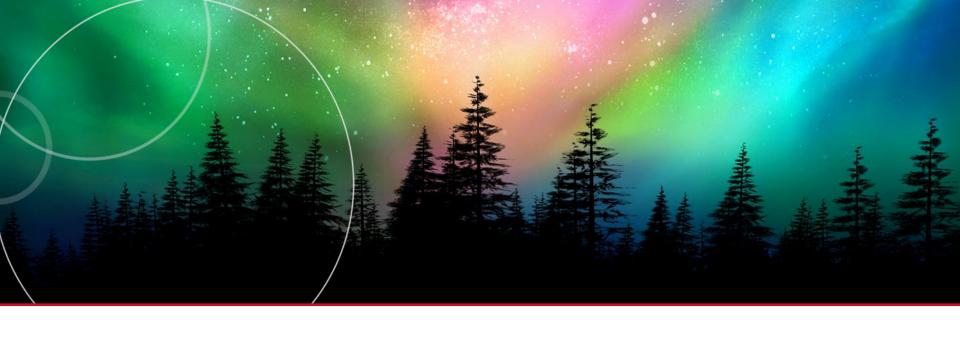

IPT's Complete Migration to the Cloud using Amazon Web Services

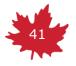

# The Setup

| Previously                           | Currently                                                                                     |
|--------------------------------------|-----------------------------------------------------------------------------------------------|
| 2 web servers on site                | 1 Load Balancer which directs traffic<br>to 2 to 4 web servers<br>(AWS Elastic Compute Cloud) |
| Files stored directly on web servers | Files stored in the cloud in 'buckets' (AWS Simple Storage Service)                           |
| 1 PostgreSQL database on site        | 1 PostgreSQL database<br>(AWS Relational Database Service)                                    |
| 1 Cassandra database on site         | No longer use Cassandra after moving all data to PostgreSQL                                   |
| Nagios for monitoring services       | AWS monitoring services (AWS CloudWatch)                                                      |

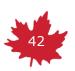

## The Migration Process

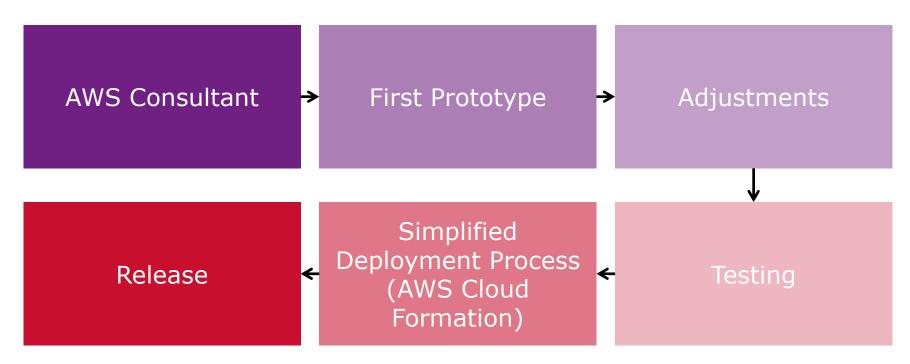

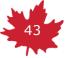

## Why We Migrated

- Decreased server management costs
  - AWS handles all patching and upgrades
  - Reduced risk of hardware failures
- Easier deployment and release process
  - Launch new IPT environments with a few configuration files
  - Releases are done by uploading a new .zip file of IPT to AWS

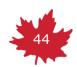

#### Future of IPT

- Hopefully new NDT test
- New User Friendly UI
- Improved and expanded City Landers
  - National, Provincial, Municipal, Communities
- New Features
  - Embeddable Customized Interfaces (API)
  - Mobile Support
  - Visual Traceroute

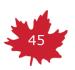

#### Visual Traceroute

- With assistance from the CIRA Community Investment Program (CIP) a research project at the University of Toronto called IXmaps was launched.
- The IXmaps research project is developing an interactive mapping tool aimed at helping internet users and researchers learn about internet routing, focussing particularly on surveillance and privacy issues.
- CIRA is working with IXmaps to:
  - Integrate their visualizations into the IPT
  - Improve geo-location information of various ASNs.

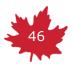

## IXMaps - Visual Traceroute

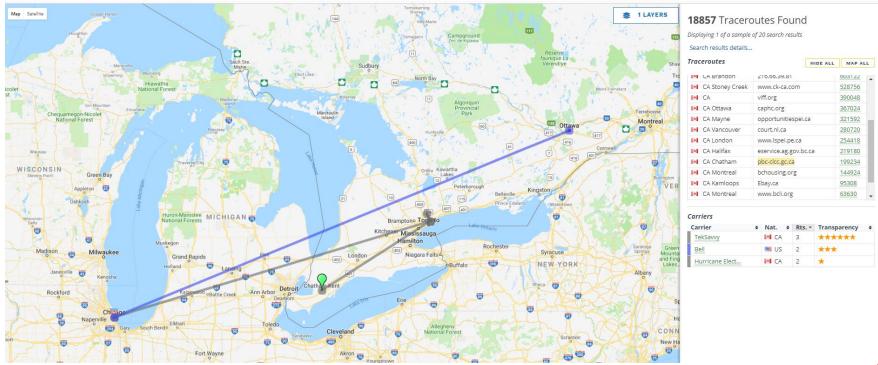

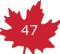

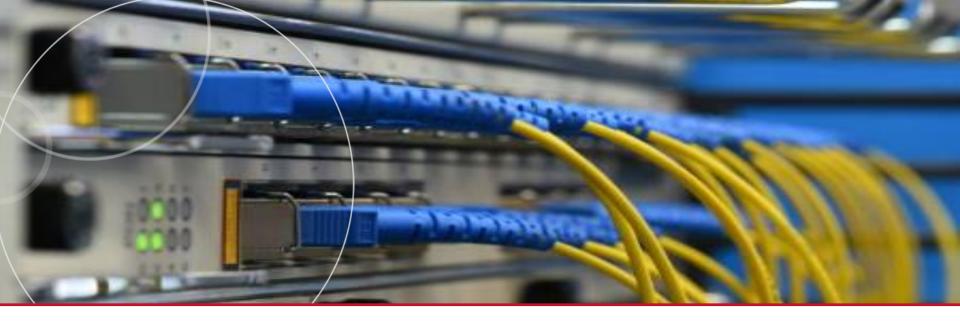

## Canadian Internet Exchange Points

CIRA's IXP Program

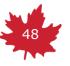

#### Canadian IXPs

- Canadian Internet access is heavily and unnecessarily dependent upon the United States infrastructure.
- By establishing Internet Exchange Points (IXPs) within Canada we can:
  - Reduce reliance on costly international data transit
  - Increase the amount of bandwidth available to Canadian users
  - Reduce network latency, improving the performance of new services including video and cloud-based applications.
  - Reduce the risk of Canadian data becoming subject to U.S. and other foreign laws and practices.
  - Increase the reliability and resilience of Internet access in Canada.

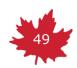

## CIRA – IXP Program

- To raise awareness of CIRA's work to develop a robust network of Internet exchange points in Canada.
- To engage community-based groups in Canada in a discussion surrounding the development of Internet exchange points.
- We are trying to build IXPs that are:
  - Community based
  - Vendor neutral
  - Non profit organizations
  - Member driven
  - Open peering policy
  - Accepts content providers, ISPs, transit providers, government,
     R&E and any other participant that can gain in exchanging traffic

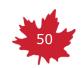

#### Canadian IXPs

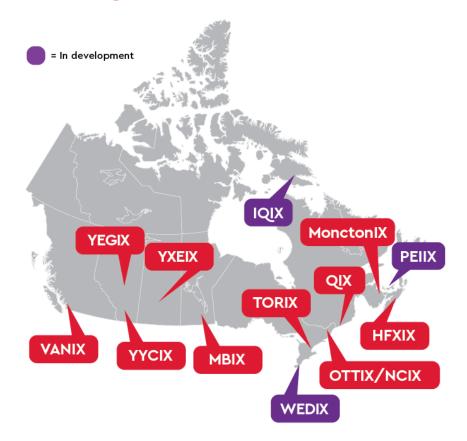

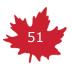

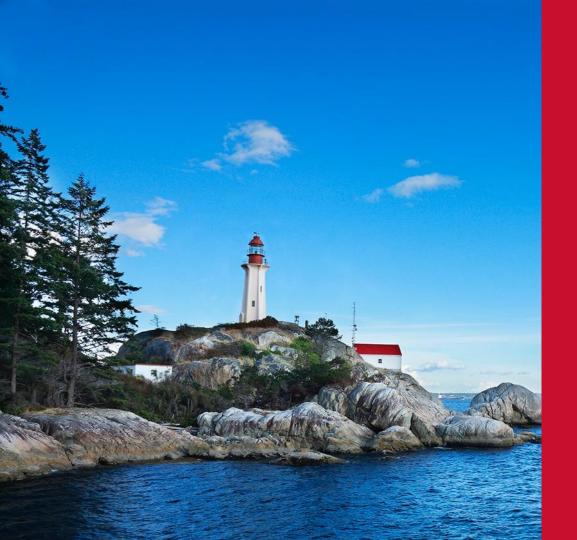

# Canadian Internet Data

What's a presentation on the Internet Performance without some numbers!!

#### Fastest Province In Canada

| Province              | Download | Upload | Number of Tests |
|-----------------------|----------|--------|-----------------|
| Alberta               | 21.04    | 6.79   | 27990           |
| British Columbia      | 18.05    | 6.01   | 40523           |
| Manitoba              | 13.41    | 4.66   | 9599            |
| New Brunswick         | 38.38    | 12.28  | 5817            |
| Newfoundland          | 19.92    | 6.67   | 2924            |
| Nova Scotia           | 17.25    | 6.7    | 17602           |
| Northwest Territories | 12.03    | 3.55   | 774             |
| Nunavut               | 1.44     | 1.84   | 266             |
| Ontario               | 19.84    | 7.58   | 169050          |
| Prince Edward Island  | 15.06    | 7.86   | 2510            |
| Quebec                | 17.72    | 8.24   | 49161           |
| Saskatchewan          | 20.98    | 6.43   | 4835            |
| Yukon                 | 7.49     | 1.59   | 1597            |

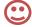

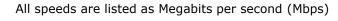

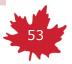

## Major Cities in Canada

| <b>(•</b> | • 7 |
|-----------|-----|
| 1-        | _/  |
|           |     |

| Province  | Download | Upload | Number of Tests |
|-----------|----------|--------|-----------------|
| Moncton   | 50.45    | 12.94  | 1404            |
| Saskatoon | 42.05    | 11.44  | 1667            |
| Calgary   | 27.87    | 7.28   | 10977           |
| Halifax   | 26.5     | 12.46  | 4091            |
| Québec    | 22.78    | 14.54  | 2528            |
| Ottawa    | 22.7     | 8.79   | 25690           |
| Vancouver | 22.39    | 8.68   | 7052            |
| Edmonton  | 21       | 7.99   | 7451            |
| Toronto   | 20.54    | 10.03  | 29423           |
| Montreal  | 16.15    | 8.37   | 15487           |
| Victoria  | 16.02    | 4.81   | 6090            |
| Winnipeg  | 16       | 5.23   | 6676            |

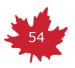

## Some Unhappy Cities in Canada

| (••) |
|------|
|      |
|      |

| Province       | Download | Upload | Number of Tests |
|----------------|----------|--------|-----------------|
| lqaluit        | 1.27     | 0.45   | 175             |
| Sointula       | 1.56     | 0.27   | 1551            |
| Porters Lake   | 2.26     | 0.64   | 748             |
| Fort St. James | 2.5      | 0.73   | 775             |
| Belleville     | 2.52     | 0.95   | 5450            |
| Etobicoke      | 3.88     | 1.2    | 893             |
| Montague       | 4.04     | 1.05   | 513             |
| Washago        | 4.36     | 0.37   | 822             |
| Midland        | 4.92     | 0.53   | 2454            |
| Carleton Place | 5.35     | 1.73   | 541             |
| Sooke          | 7.85     | 2.73   | 557             |
| Whitehorse     | 8.01     | 1.74   | 1437            |

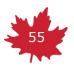

## Urban vs Rural Speeds

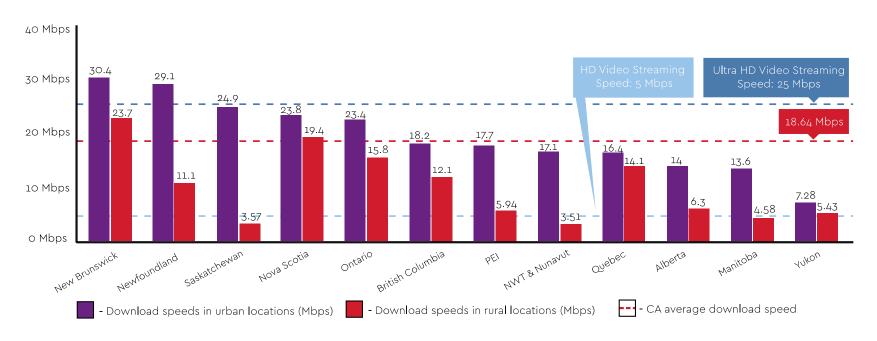

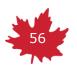

## Let's Help.

As I've worked on the IPT over the years, there were generally 3 types of support calls.

- I have the best speeds and your test isn't showing that. Why?
- I have normal speeds and your test is bang on. Thanks!
- I have poor speeds. Dear CIRA. Please help.

We can't always help. But at least we can give them the data to be heard.

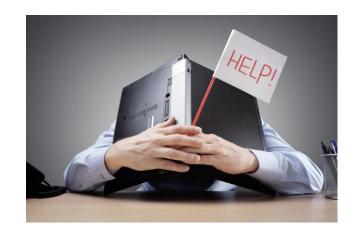

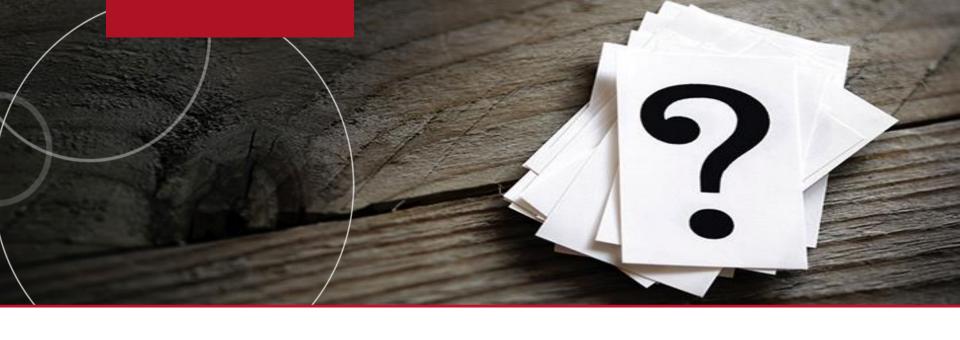

# Questions?

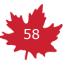

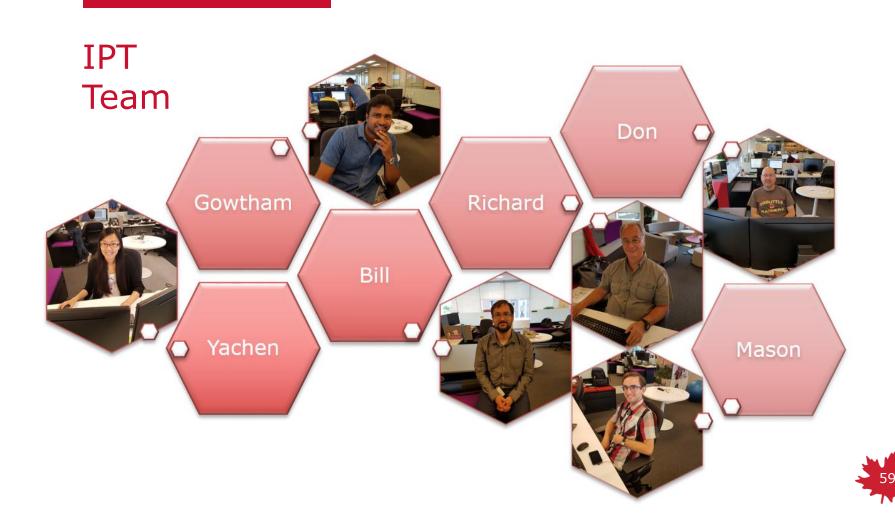